### **ОГЛАВЛЕНИЕ**

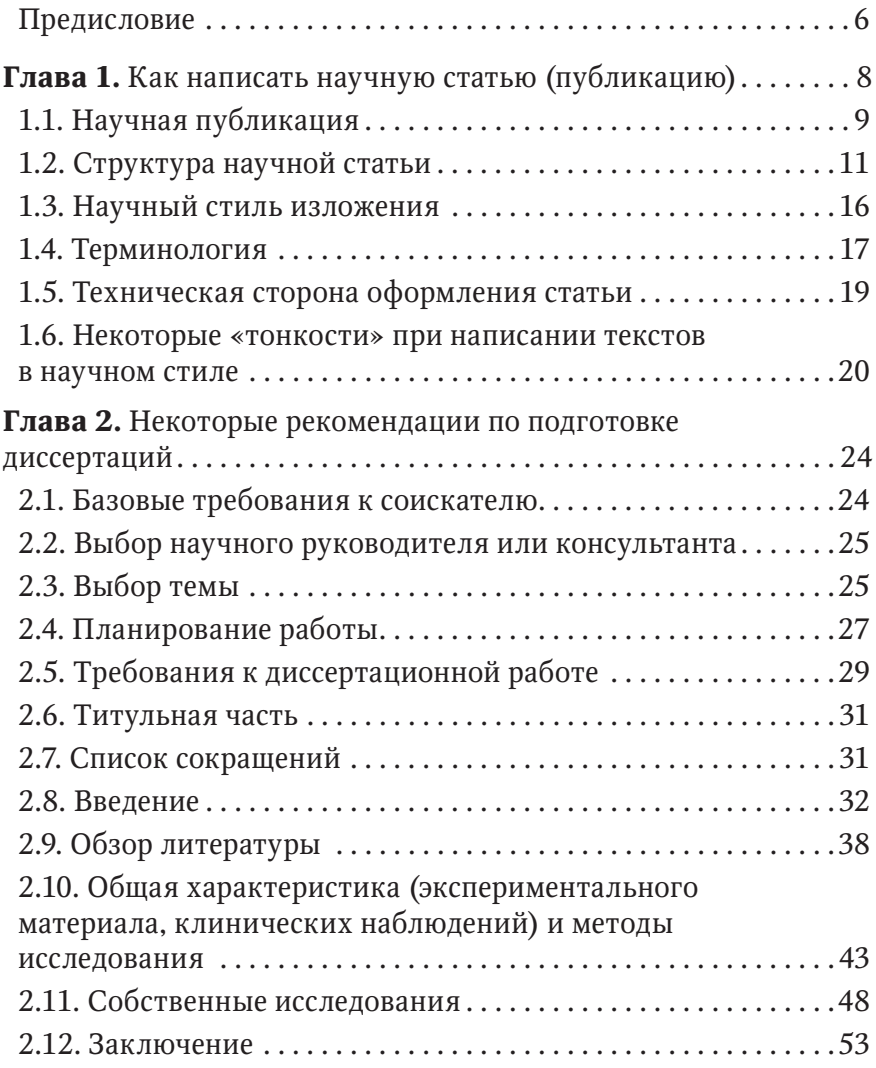

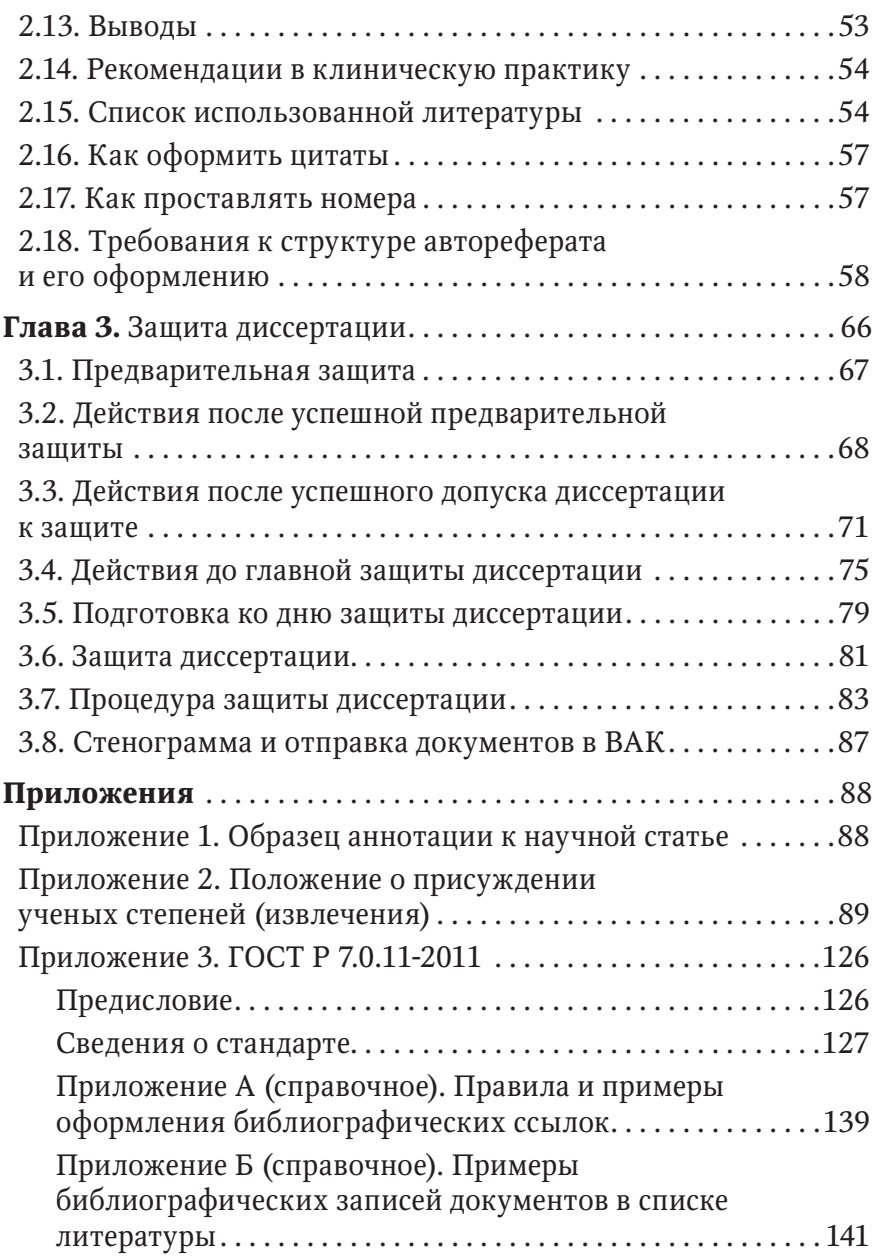

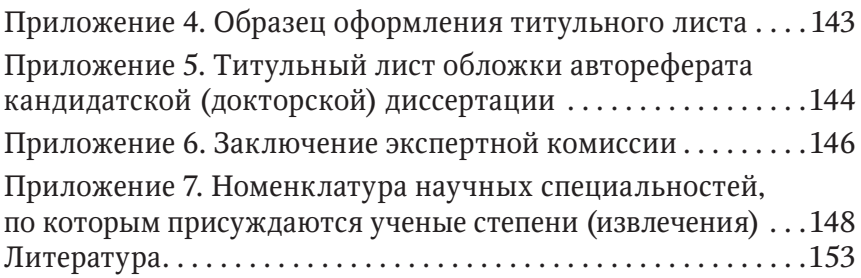

# **ГЛАВА 1**

# Как написать научную статью (публикацию)

Одно из основных требований Высшей аттестационной комиссии к соискателю при защите диссертации — обязательное наличие опубликованных научных трудов по теме диссертационного исследования, в которых в краткой форме отражены научные исследования автора.

В соответствии с требованиями ВАК $^{\rm 2}$  «основные научные результаты диссертации должны быть опубликованы в научных изданиях. Результаты кандидатской диссертации должны быть опубликованы хотя бы в одном ведущем рецензируемом журнале или издании».

ВАК также требует, чтобы в научных статьях достаточно полно отражалось содержание диссертации. В одной статье объемом 8–10 страниц компьютерного текста это сделать практически невозможно. По этой причине обычно пишут по статье на каждую главу диссертации. В то же время нет смысла делить диссертацию на части и полностью их публиковать. В статьях необходимо четко представить личные достижения соискателя, причем материал в статьях может быть приведен в более амбициозной форме, чем в диссертации, так как научные статьи призваны обратить внимание научного мира на личный вклад в науку и личные достижения автора (соискателя).

**8** Глава 1 . Как написать научную статью (публикацию)

 $^{\rm 2}$  ВАК — Высшая аттестационная комиссия, здесь и далее.

### **1.1. НАУЧНАЯ ПУБЛИКАЦИЯ**

Научная публикация — основной результат деятельности исследователя. Она рассматривает одну или несколько взаимосвязанных проблем той или иной тематики. Научная статья предполагает изложение автором собственных выводов и промежуточных или окончательных результатов своего научного исследования, экспериментальной или аналитической деятельности. Такая статья должна содержать оригинальные разработки, выводы, рекомендации.

Прежде всего научная статья должна обладать эффектом новизны: изложенные в ней результаты не должны быть ранее опубликованы. Публикуя научную статью, автор закрепляет за собой приоритет в выбранной области исследования.

Главная цель научной публикации — сделать работу автора достоянием других исследователей.

**Виды статей.** В современных научных изданиях можно встретить следующие виды публикаций.

1. Тезисы докладов — краткие публикации, как правило, объемом 1–2 страницы, которые позволяют кратко отразить результаты научных изысканий.

2. Труды (или материалы) конференций.

3. Статьи, посвященные экспериментальным исследованиям и описанию производственного опыта. В них рассматривают методы и результаты исследований, дают их объяснение.

4. Обзорные статьи по тем или иным направлениям и темам.

**С чего начать.** Если вы готовите статью для определенного издания, журнала, сборника, следует в первую очередь изучить его требования к принимаемым статьям: объем, оформление, круг тем.

Затем можно поразмышлять над темой статьи. Сформулируйте проблему, вопрос, который вы будете рассматривать в статье. Для начала пересмотрите имеющийся у вас материал и подумайте,

как его можно использовать для написания статьи. Чем более узкоспециализированно представлена тема статьи, тем лучше. Не старайтесь объять необъятное. Тема должна быть актуальной для науки и интересной именно вам.

Определив тему, набросайте приблизительный план статьи, подумайте, как и в какой последовательности изложить материал. Далее следует определить, каких материалов не хватает вам для полноценных и аргументированных выводов.

Отправляйтесь в лабораторию, архивы, библиотеку, чтобы собрать недостающие сведения, провести дополнительные эксперименты. Обязательно обратите внимание на новые публикации по вашей теме, появившиеся за последние год-два. Перелистайте научные журналы, сборники конференций, газеты. Содержание статьи должно быть актуальным и учитывать самые последние наработки других исследователей.

Собрав необходимый материал, сгруппируйте его, проанализируйте и обобщите. Для лучшего восприятия объема проведенной работы и результатов вашей деятельности представьте материал в наглядной форме: составьте схемы, диаграммы, графики, таблицы. Это поможет не только вам систематизировать полученную информацию, но и вашим читателям лучше понять вас и использовать ваш материал в своей деятельности.

Если вы начинаете писать научную статью с нуля и желаете определить конкретную тему в конкретной области, начните с изучения источников в заданном направлении. Для начала очертите круг вопросов, а затем выберите из них несколько, наиболее актуальных и перспективных. Окончательно сформулируйте ту проблему, по которой вы можете внести свои собственные идеи, изложить интересные наблюдения.

Затем приступайте к составлению плана статьи. Он должен быть логичным и продуманным. План научной статьи включает следующие компоненты:

- вступительную часть;
- основную часть (в ней желательно выделить подразделы);
- заключительную часть, содержащую выводы;
- ССЫЛКИ:
- список использованной литературы.

10 | Глава 1. Как написать научную статью (публикацию)

Не знаете, с чего начать писать сам текст? Начните с середины. Сначала просто запишите все, что пришло вам в голову. Не старайтесь сразу подобрать нужные слова и правильные фразы, главное — сформировать «скелет» будущей статьи. Отложите написанный текст на несколько дней. Все это время ваш мозг будет продолжать трудиться, и, когда вы снова откроете файл со своими записями, работа пойдет гораздо быстрее. Сначала напишите основную часть статьи, затем выводы и введение, а после этого приступайте к заголовку, аннотации и ключевым словам.

# **1.2. СТРУКТУРА НАУЧНОЙ СТАТЬИ**

В научной статье есть следующие основные части: название статьи (заголовок), фамилия, имя и отчество автора (авторов), название учреждения, где работает автор (авторы), аннотация, ключевые слова. Все перечисленное принято переводить на английский язык. Далее следуют введение, основная часть, заключение (выводы, анализ, обобщение, критика), список литературы.

**Заголовок** статьи должен выполнять две задачи: отражать содержание статьи и привлекать интерес читателей. Как и сам текст статьи, заголовок пишут в научном стиле, он максимально корректно отражает содержание публикации.

Желательно включить в заголовок несколько ключевых слов, относящихся к сути вопроса. При публикации такой статьи в интернете или электронном каталоге библиотеки заголовок с использованием ключевых слов повышает шансы, что читатели, интересующиеся данной проблемой, найдут вашу работу. Длина заголовка не должна превышать 10–12 слов.

#### **Ошибки при составлении заголовка.**

- 1. Заголовок статьи слишком общий и охватывает гораздо более широкий круг вопросов, чем сам текст статьи. Заголовок должен быть как можно более конкретным.
- 2. Заголовок не отражает сути рассматриваемого вопроса и вводит читателя в заблуждение.
- 3. Сенсационный заголовок. Такие заголовки хороши в рекламных и новостных текстах, но для научной статьи они не годятся.

Если рассматриваемый вопрос не раз поднимался в научных работах, но вы вносите свой вклад в разработку темы или рас-<br>сматриваете лишь некоторые аспекты проблемы, то можно на-<br>чать заголовок со слов: «К вопросу о...», «К проблеме...», «К анализу...».

лизу...».<br> **Сведения об авторах.** После заголовка (в некоторых издани-<br>
ях — перед ним) указывают инициалы и фамилии авторов. Еще<br>
ниже обозначают учреждения (организации), в которых рабо-<br>
тают авторы. Если авторов неск

В.А. Иванов<sup>1</sup>, М.И. Петров<sup>2</sup>...

1ФГБУЗ СОМЦ ФМБА России; <sup>2</sup>ФГБУН НЦБМТ ФМБА России.

России.<br>
Если автор представляет несколько организаций, номера всех проставляют после фамилии автора: С.А. Сидоров<sup>2,3</sup>.<br> **Аннотация** должна быть структурированной, кратко и точно излагать содержание статьи, включая осно нии или критических замечании автора статьи (см. прилож. 1).<br>Текст аннотации не должен содержать информацию, кото-<br>рой нет в статье. Аннотация должна отличаться лаконично-<br>стью, убедительностью формулировок, отсутствием вт графиков, рисунков, а также ссылок на литературные источники, не допускается.

не допускается.<br>
Текст аннотации должен начинаться фразой, в которой сфор-<br>
мулирована главная тема статьи. Часто эти сведения содержатся<br>
в названии статьи. Следует избегать лишних вводных фраз (на-<br>
пример, «Автор стать сительственных соответственные ловну наутного стави, но<br>бегать сложных грамматических конструкций. Сокращения и аб-<br>бревиатуры не допускаются. Необходимо избегать употребления<br>малораспространенных терминов, соблюдать един логии со статьей.

В тексте аннотации следует применять значимые слова из текста статьи для обеспечения автоматизированного поиска. Аннотация раскрывает следующие аспекты содержания статьи:

- актуальность, предмет, цель работы;
- методы проведения работы;
- результаты работы:
- $\bullet$  B<sub>b</sub> $\overline{B}$ B<sub>D</sub> $\overline{C}$
- область применения результатов.

В аннотации только называют методы. Результаты работы описывают предельно точно и информативно. Приводят основные теоретические и экспериментальные результаты, фактические данные, обнаруженные взаимосвязи и закономерности. При этом отдают предпочтение новым результатам и выводам, которые, по мнению автора статьи, имеют практическое значение. .<br>Следует указать пределы точности и надежности данных, а также степень их обоснования.

Выводы могут сопровождаться рекомендациями, оценками, предложениями, описанными в статье. Рекомендуемый средний объем текста аннотации - до 20 строк. Следует помнить: аннотация - это статья в миниатюре, то есть ее структура повторяет структуру статьи. Аннотацию обычно составляют после завершения статьи. Наличие аннотации не означает, что основные части исследования (актуальность, предмет, цель работы, методы ее проведения, результаты, выводы, область применения результатов) могут быть проигнорированы в тексте статьи. Аннотация не должна содержать заимствований (цитат), общеизвестных фактов, подробностей. Она должна быть написана простым, понятным языком, короткими предложениями, в безличной форме (рассмотрены, раскрыты, измерены, установлено и т.д.).

Аннотация выполняет две основные задачи:

- помогает читателю сориентироваться в огромном объеме информации, где далеко не все представляет для него интерес; на основе аннотации потенциальный читатель решает, стоит ли читать саму статью;
- служит для поиска информации в автоматизированных поисковых системах.

Ключевые слова — своего рода поисковый ключ к статье.<br>Библиографические базы данных обеспечивают поиск по ключевым словам, которые могут отражать основные положения,<br>результаты, термины. Они должны представлять определенн политии, отражающих главную тему статьи, используите по-<br>нятия, отражающие побочную тему. В качестве ключевых слов<br>могут выступать как отдельные слова, так и словосочетания.<br>Обычно достаточно подобрать 5-10 ключевых слов.

иследования, изложить читателя с оовектом и предметом исследования, изложить используемые методы исследования (оборудование, параметры измерений и т.д.), сформулировать гипотезу. Не лишним будет отразить результаты работы же можно дать ссылки на предыдущие исследования для погружения в тему.

нении в тему.<br>Во введении должны быть обоснованы актуальность рассма-<br>триваемого вопроса (что вы рассматриваете и зачем) и новизна<br>работы. Если позволяет объем статьи, можно конкретизировать цель и задачи исследований, также следует привести известные способы решения вопроса и их недостатки.<br>Актуальность темы - степень ее важности в данный момент

и в данной ситуации для решения данной проблемы (задачи, во-проса). Ее результаты должны быть применимы для решения дострессу, до ресультаты делики солто применимы для решения де-<br>статочно значимых научно-практических задач.<br>Новизна — это то, что отличает результат данной работы от ре-

зультатов других авторов.

зультатов других авторов.<br> *Цели и задачи исследований*. При выборе темы важно четко осознавать те цели и задачи, которые вы ставите в своей работе.<br>
Ваша статья должна содержать определенную идею, ключевую мысль, которо

14 | Глава 1. Как написать научную статью (публикацию)

разработка и т.д. Очевидно, что цель любой работы, как правило, начинается с глаголов: выяснить, выявить, сформировать, обосновать, проверить, определить, создать, построить и т.д.

Задаги - это, как правило, конкретизированные или более частные цели. Цель, подобно вееру, развертывается в комплексе взаимосвязанных задач. Задачи начинаются с глаголов: определить, обосновать, осуществить, освоить, выявить, проанализировать и др.

Основная часть. В основной части статьи описывают используемые методики исследования, анализируют и обобщают результаты научного исследования. Эта часть обычно занимает 80-90% объема статьи. С точки зрения содержания критически рассматривают ранее выполненные научные исследования<br>с обязательными ссылками на литературные источники, подроб-<br>но излагают ход своих научных исследований, описывают промежуточные результаты.

Если статья написана по результатам экспериментов, опытов, необходимо детально описать эти эксперименты, отразить стадии и промежуточные результаты. Если какие-то эксперименты оказались неудачными, о них тоже следует рассказать, раскрыв причины, повлиявшие на неудачный исход, и методы устранения недостатков.

Все исследования представляют по возможности в наглядной форме. Здесь уместны схемы, таблицы, графики, диаграммы, граформе: едеев уместны систем, электром и таблицы должны быть<br>фические модели, формулы, фотографии. Таблицы должны быть<br>снабжены заголовками, а графический материал — подрисуночными подписями. Каждый такой элемент должен быть непосредственно связан с текстом статьи посредством соответствующей ссылки.

В основной части статьи также описывают научную новизну предложений и по возможности результаты их апробации.

Выводы. Заканчивается научная статья выводами и рекомендациями, которые должны стать ответом на поставленную во вводной части задачу. В заключении научной статьи описывают, с какой целью и для кого выполнена научно-исследовательская работа. В тезисной форме публикуют основные результаты изысканий автора. Все выводы должны быть объективны. В заключении желательно осветить эффективность, полученную при ис-

пользовании предложений соискателя на практике.<br>Также вы можете предложить свой анализ полученных резуль-<br>татов, изложить субъективный взгляд на значение проведенной работы.

Список литературы. Важно правильно оформить ссылку на **СНИСИ ЛИТЕРАТУРЫ.** ВАЖНО Правильно оформить ссылку на<br>источник в списке литературы. Разные издательства предъявля-<br>ют свои требования к его оформлению. Однако в любом случае<br>следует указать фамилии авторов, журнал, год и случаи, когда не удается обнаружить источник по указанному адресу. Столкнувшись с этим, читатель теряет доверие и к автору, и к его работе.

- и к его расоте.<br>
Ссылки на литературные источники следует оформить в соот-<br>
ветствии с требованиями издателя. Существует три способа:<br>
1) указать ссылку в круглых скобках внутри самого текста (это<br>
может быть газетный, ж
	-
- 2) дать полное библиографическое описание внизу страницы;<br>3) указать в квадратных скобках (наиболее частое оформление) номер источника по алфавитному списку литературы.

В целом литературное оформление материалов исследования следует рассматривать как весьма ответственное дело.

Последовательность формирования списка может быть различной (см. прилож. 4):

- по алфавиту фамилий авторов или названий документов;
- по мере появления сносок;
- по значимости документов (нормативные акты, документальные источники, монографии, статьи, другая литература);
- по хронологии издания документов и т.п.

# 1.3. НАУЧНЫЙ СТИЛЬ ИЗЛОЖЕНИЯ

Для научного стиля изложения характерны целостность, связность, смысловая законченность. Следует последовательно изложить общий ход мыслей автора. Важны стройность изложения и отсутствие логических разрывов. Логическим переходам и связности текста способствуют слова: с другой стороны, таким образом, на самом деле, конетно, действительно.

Для научной статьи характерны наличие большого количества фактов и доказательств и отсутствие неясностей и разночтений.<br>Неуместно выражать какие-либо эмоции.

.<br>Приступая к написанию научной статьи, представьте себе того, для кого вы ее пишете. Трудные и малопонятные для вашей ауди-<br>тории места снабжайте комментариями, но здесь важно соблюсти баланс и не начать объяснять элементарные и известные истины.

Автор должен так написать о том, что неизвестно другим, чтобы это неизвестное стало ясным читателю в такой же степени, как и ему самому. Наиболее трудные места заслуживают максикак и ему самому. наиоолее трудные места заслуживают макси-<br>мально конкретного разъяснения. Если же научная публикация<br>стала развитием уже известных работ (и не только самого авто-<br>ра), то нет смысла затруднять читателя

в строгой последовательности, каждый вывод подкрепляйте доказательствами и аргументируйте научными положениями.

не используйте необоснованных заимствований, а те, которые необходимы для подкрепления ваших мыслей, оформляйте в виде цитат со ссылками на первоисточник. Не забывайте делить текст на абзацы. Это облегчит читателю знакомство с текстом. Однако рубрики не должны быть излишне мелкими. Если статья обширна,<br>используйте подзаголовки. Такая статья легче воспринимается.

### 1.4. ТЕРМИНОЛОГИЯ

Автор должен стремиться однозначно излагать содержание. Для этого ему необходимо следовать определенным правилам:

- 
- корректно употреблять термины;<br>• не употреблять слово, имеющее два значения, не определив, в каком из них оно будет применено;
- не применять одного слова в двух значениях и разных слов в одном значении:

• не злоупотреблять иноязычными терминами; как правило, они не служат синонимами родных слов, между ними обычно есть смысловые оттенки; придумывать новые термины следует лишь в тех случаях, когда речь идет о новых, ранее неизвестных явлениях.

#### Язык изложения.

- Научная статья должна быть написана живым, образным<br>языком, что всегда отличает научные работы от не относяшихся к таковым.
- щихся к таковым.<br>• Необходимо избегать в тексте лишних слов: *в целях* вместо для, *редакция просит гитателей присылать свои заметания*<br>(слово *свои* лишнее), *весь технологитеский процесс в целом*<br>(убрать слово *весь*
- емые для логических переходов в тексте. Такие слова, хотя и не украшают текст, но служат «дорожными знаками», предупреждающими о поворотах мысли автора.<br>• Большое значение имеет интуиция автора. Так, если при по-
- вторном чтении статьи та или иная фраза кажется неуместнорном испыт статьи та или инал фраза кажется псуместной, то можно использовать следующий прием. Представьте, что этой фразы нет. Изменилось ли при этом что-нибудь в статье: потерялась логика изложения, пропал смысл? Если ни была.

как писать? Начинающему автору необходимо свыкнуться<br>с мыслью, что подлинная работа над статьей начинается сразу по-<br>сле написания первого варианта. Нужно безжалостно вычеркивать все лишнее, подбирать правильные формулировки для выражения мыслей, убирать все непонятное и имеющее двойной смысл. Однако и трех-четырех редакций текста может оказаться мало.

Однако и трех-четырех редакции текста может оказаться мало.<br>Многие авторы придерживаются следующего способа написа-<br>ния научной статьи. Сначала нужно записать все, что приходит<br>в голову в данный момент. Пусть это будет на

бавляет новый материал. И так несколько раз. Эта работа заканчивается, когда из нее уже нельзя ничего выбросить. «С маху» не пишет ни один серьезный исследователь. Все испытывают трудности при изложении.

Для того чтобы подчеркнуть направление вашей мысли при написании статьи и сделать более наглядной ее логическую структуру, вы можете использовать различные вводные слова и фразы: во-первых, во-вторых, в-третьих, кроме того, наконец, затем, вновь, далее, более того, вместе с тем, в добавление к вышесказанному, в утогнение к вышесказанному, соответственно, подобным образом, следовательно, подводя итоги, в заклютение. Однако не следует злоупотреблять вводными фразами и начинать с них каждое предложение.

### 1.5. ТЕХНИЧЕСКАЯ СТОРОНА ОФОРМЛЕНИЯ СТАТЬИ

Правильно оформленная работа облегчает восприятие вашей статьи. Есть некоторые правила, которые нужно соблюдать:

- после заголовка (подзаголовка), располагаемого посредине строки, точку не ставят; также недопустимы подчеркивание заголовка и переносы в словах заголовка;
- страницы последовательно нумеруют.

Применение сокращенных словосочетаний регламентировано ГОСТ 7.12-93 «Библиографическая запись. Сокращение слов на русском языке». Кроме того, есть общепринятые правила сокращения слов и выражений, применяемые при написании курсовых работ, рефератов, диссертаций, статей и т.д. При этом используют следующие способы.

- Пишут лишь первые буквы слова (например, «гл.» глава, «св.» - святой, «ст.» - статья).
- Оставляют лишь первую букву слова (например, век «в.», год — «г.»).
- Оставляют только часть слова без окончания и суффикса (например, «абз.» - абзац, «сов.» - советский).
- Пропускают сразу несколько букв в середине слова, а вместо них ставят дефис (например, университет - «ун-т», издательство - «изд-во»).

Нужно быть внимательным при использовании и таких сокращений, как буквенные аббревиатуры, сложносокращенные слова, делино слова, условные теографические сокращения по начальным буквам слов<br>или по частям слов. Такими аббревиатурами удобно пользовать-<br>ся, так как они составлены из общеизвестных слов (например, виз. профсоюз). Если подобным образом необходимо обозначить свой сложный термин, то сокращенный вариант указывают после первого упоминания сложного термина. К примеру, средства массовой информации (СМИ). Далее этой аббревиатурой можно пользоваться без расшифровки.

При написании научных работ необходимо соблюдать общепринятые графические сокращения: и т.д. (и так далее), и т.п. (и тому подобное), *и др.* (и другое), *т.е.* (то есть), *и пр.* (и прочее), вв. (века), гг. (годы), н.э. (нашей эры), обл. (область), гр. (гражданин), доц. (доцент), акад. (академик). При сносках и ссылках на источники употребляют сокращения: ст. (статья), см. (смотри), ср. (сравни), напр. (например), т. (том).

Следует иметь также в виду, что внутри предложений не принято сокращать и другие, и тому подобное, и протее. Недопустимы сокращения слов/словосочетаний так называемый, так как, например (напр.), около (ок.), формула (ф-ла).

#### 1.6. НЕКОТОРЫЕ «ТОНКОСТИ» ПРИ НАПИСАНИИ **ТЕКСТОВ В НАУЧНОМ СТИЛЕ**

1. При оформлении работы нужно обращать внимание на афт. при оформлении расоты пужно ооращать внимание на аф<br>филиацию — принадлежность автора к институту (организации).<br>Неполная аффилиация может отрицательно повлиять на индек-<br>сирование в зарубежных базах данных. Именно отсу ной аффилиации может исказить индекс Хирша автора.

2. Делать заметки по всем проведенным экспериментам, всем условиям (мощность, геометрия эксперимента и т.д.). Результаты ,<br>(графики, данные). Выводы (написать какое-то заключение, к чему привела работа).

3. При написании статей не стоит пользоваться цельными фразами из статей, написанных ранее. Они могут быть не к месту и просто не вписываться в общее изложение.

20 | Глава 1. Как написать научную статью (публикацию)

4. Необходимо ссылаться на предыдущие работы, особенно если они взаимосвязаны.

5. Крайне нежелательно использовать рисунки, взятые из других статей, даже части рисунков. Все всегда следует подвергать сомнению и 1000 раз проверять на достоверность. То, что слышится как похожее на задачи, не означает, что это то, что нужно. Ко всему нужно подходить с определенной долей цинизма и не хватать первое, что попадется под руку.

6. Можно полдня искать, как и в каком значении используют определенный термин в иностранной литературе. То же самое происходит и в обратную сторону. Когда переводят какой-либо термин на иностранный язык, необходимо обращать внимание на то, какой именно вариант перевода принято использовать в зарубежной литературе.

7. Важно проявить повышенную сосредоточенность при проверке статей и их корректуре.

8. Необходимо фиксировать результаты, фотографировать установки.

9. Диаграммы, графики, символы, таблицы важны. Однако не стоит приводить их, если не можете обосновать их целесообразность в данном случае. Недопустимо брать чужие графики! Никому не верить на слово (если это неопубликовано)!

10. Иллюстрации, связанные с текстом, располагают сразу после ссылки.

11. Копировать структуру и оформление статей у других авторов, писавших в выбранный вами журнал.

12. Не нужно равняться на слабых, нужно стремиться к сильным авторам.

13. Все тезисы должны логически следовать из изложения, а не наоборот. Обратный подход неверен и слаб. Необходимо думать об актуальности задач и материалов, используемых для статьи, в перспективе, как минимум на полгода вперед.

14. Лексический состав научного стиля характеризуется своей замкнутостью и однородностью, практически отсутствием синонимов. Объем текста увеличивается не столько с помощью употребления различных слов, сколько за счет многократного повторения одних и тех же терминов, слов.

1.6. Некоторые «тонкости» при написании текстов в научном стиле **21**

15. Разговорная лексика недопустима в научной публикации. оценку допустимо использовать для пояснения мысли автора, привлечения внимания. Она несет рациональный характер.

16. Логики и последовательности изложения достигают использованием вводных слов и фраз. Так статья принимает логическую структуру. Это слова и фразы: во-первых, во-вторых, в-третьих, кроме того, наконец, вместе с тем, в то же время, следовательно, таким образом, подводя итоги, в заключение, итак, поэтому и т.д. При этом нужно помнить, что нельзя каждое предложение начинать с них.

17. Для научного текста рекомендуют использовать следующие слова:

- характерно:
- соответственно:
- справедливо:
- применительно к данному слугаю;
- $\cdot$  *ucxoda us...*:
- следовательно:
- относительно:
- основываясь на этом и т.д.

18. Для научного стиля характерны объективность информа-<br>ции и информационная насыщенность текста. Чтобы текст был<br>понятнее, рекомендуют использовать сложные союзные причастия, вводные слова и словосочетания, причастия и деепричастия, распространенные определения.

19. Отстраненность автора (одна из главных характеристик научного текста) выражена посредством обобщенно-личных и безликих конструкций вместо изложения от первого лица.

20. Термины должны быть понятны и ясны читателю, двуси и политик и лени платение, дву-<br>мысленности быть не должно. Слова с двумя значениями упо-<br>треблять не следует. Злоупотреблять иностранными словами не нужно.

21. Нельзя делать автонумерацию списков, набор списков осуществляют вручную.

22. Текст выделяют только с помощью курсива или полужирного шрифта, не принято использовать подчеркивание.

#### **Перед отправкой в издательство**

Когда текст готов, перечитайте его еще раз, обратите внимание на логику изложения, грамотность, убедитесь, что вы нигде не отклонились от темы.

Если есть возможность, еще раз отложите статью на несколько дней, а потом снова перечитайте ее свежим взглядом. Можно предложить компетентным коллегам ознакомиться со статьей и высказать свое мнение, после чего учесть их замечания, пожелания, как по содержанию, так и по оформлению.

Проверьте, соответствует ли статья следующим требованиям:

- заголовок отражает содержание;
- в статье есть введение, основная часть, выводы;
- есть ссылки на литературу;
- все заимствования оформлены в виде цитат, отсутствует плагиат (для проверки на плагиат можно пользоваться такими интернет-сервисами, как antiplagiat.ru);
- соблюдается научный стиль;
- выполнены правила оформления.

Теперь можно отправлять!